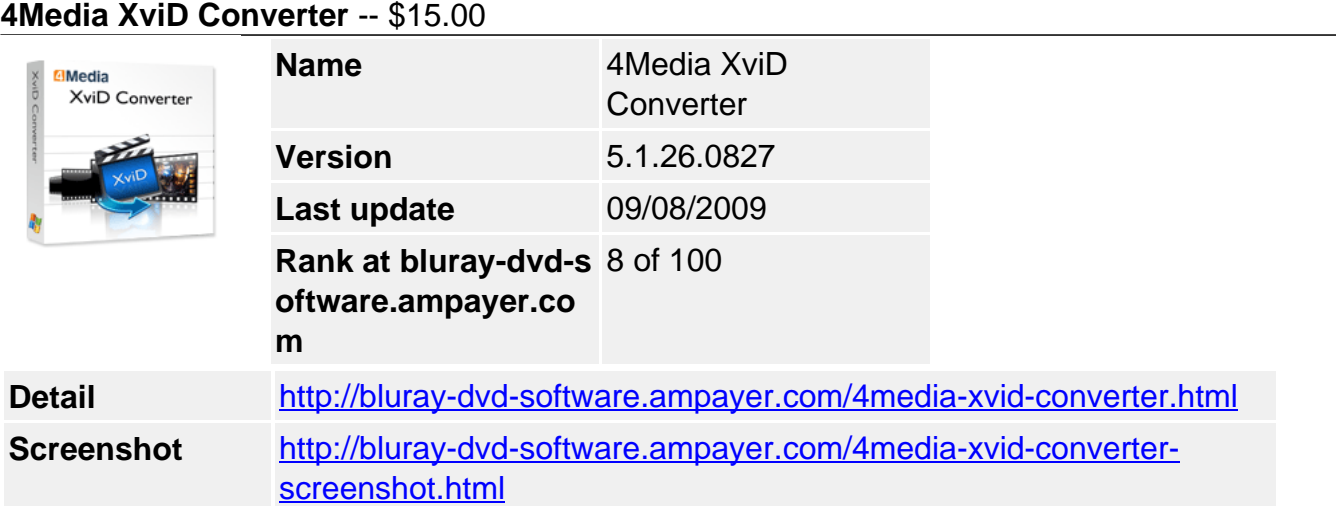

**4Media XviD Converter** makes it easy to enjoy movies on your player. This video to XviD converter helps you convert popular videos to XviD, AVI, DivX, MOV, MP4, MPEG-1/2, MPEG-4 AVC, VOB, WMV, 3GP videos. The XviD video converter supports many input videos including AVI, MOV, MP4, MPEG, RM, VOB, MKV, WMV, 3GP. In addition, 4Media XviD converter can extract audios from video files and convert them to MP3 and M4A audios. Apart from video and audio conversion, converting pictures to videos is available in this video to XviD converter as well.

Using 4Media XviD Converter, you can realize many editing jobs like splitting a file, calculating bit rate, converting video clip, taking a snapshot, previewing the original and the output video, adjusting video and audio parameters. Free download 4Media XviD Converter now and enjoy your digital life.

# **Key Functions**

### **Video to XviD Converter**

Convert various popular videos to XviD, AVI, DivX, MOV, MP4, MPEG-1/2, MPEG-4 AVC, VOB, WMV, 3GP files.

### **M4A and MP3 Extractor**

Extract audio from video and convert your videos like AVI, MOV, MP4, MPEG, RM, VOB, MKV, WMV, 3GP to MP3 and M4A audios.

### **Convert Images to Video**

Convert your photos to video for smooth watching and archive. Supported picture formats: JPG, PNG, GIF, BMP.

### **Batch File Conversion**

4Media XviD Converter can convert more than one video file in batches at a time. It's timesaving.

# **Key Features**

### **High Speed with Multi-core CPU**

Provide the fastest conversion speed as it completely supports dual-core or multi-core CPU.

### **DFree File Splitter**

A free file splitter that splits any supported file into multiple smaller files with the customized split time or file length.

### **Convert Video Segment**

Directly convert the segment you want from the original file by setting its start time and duration.

# **Customize Output Parameters**

The adjustable output settings enable you to customize bit rate, frame rate, codec, resolution, sample rate.

#### **One Source, Multiple Outputs**

Get more than one files in the same content at a time by adding multiple profiles for one original to convert.

#### **Bitrate Calculator**

You can use the built-in Bitrate Calculator to predict the output file size and have the bit rate calculated for you.

# **After-done Actions**

After-done options will eliminate the need of waiting at your computer till the conversion is finished.

#### **Run in Background**

This XviD converter allows you to finish the video to XviD conversion tasks in the background so you can do other things at the same time.

#### **Snapshot and Preview**

Capture your favorite movie images while previewing using snapshot option and save them as JPG, GIF, PNG, BMP.

#### **System Requirements**

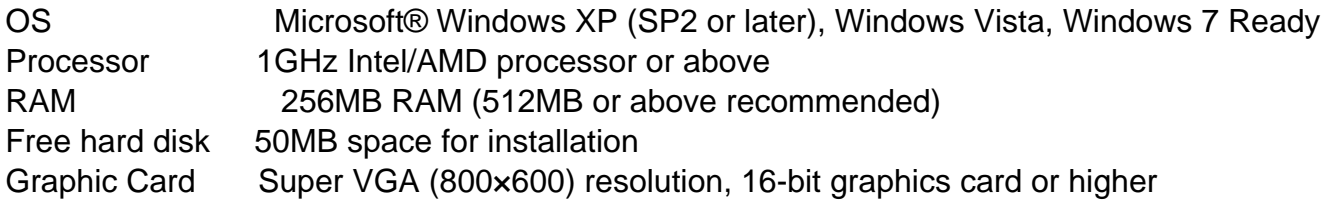

Powered by [Blu-ray/DVD Software](http://bluray-dvd-software.ampayer.com) http://bluray-dvd-software.ampayer.com